# Getting Started with TI InterActive<sup>TM</sup>

**TI InterActive**<sup>™</sup> is a complete mathematics software program that incorporates the following features:

- Word processor with integrated maths system
- TI graphing calculator functionality
- Symbolic Computer Algebra System
- Integrated Web Browser
- Data editor with spreadsheet
- Graphing Technology Connectivity

To get familiar with these features, start a new worksheet:

Open TI InterActive.

The TI InterActive toolbar has the following buttons:

#### The Toolbar

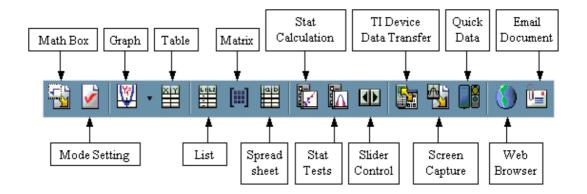

Create a sample lesson using these tools. Type in a heading such as "**Maths Demo** 

**TI InterActive Features**".

### Math Box

Click on the Math Box button.

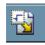

| 🕺 🤊 🔎 🎾 🔟 🖸  |  |  |  |  |  |  |  |  |  |
|--------------|--|--|--|--|--|--|--|--|--|
| Ξ.           |  |  |  |  |  |  |  |  |  |
| :]_          |  |  |  |  |  |  |  |  |  |
| 0.           |  |  |  |  |  |  |  |  |  |
| •            |  |  |  |  |  |  |  |  |  |
|              |  |  |  |  |  |  |  |  |  |
| $\mathbf{N}$ |  |  |  |  |  |  |  |  |  |
| -            |  |  |  |  |  |  |  |  |  |
| <            |  |  |  |  |  |  |  |  |  |
| - ]          |  |  |  |  |  |  |  |  |  |
| F            |  |  |  |  |  |  |  |  |  |
| TER          |  |  |  |  |  |  |  |  |  |
| Lh           |  |  |  |  |  |  |  |  |  |
|              |  |  |  |  |  |  |  |  |  |

Move the **Math Box** to the right of the screen.

Click on the buttons to calculate  $\cos(\pi)$  with the result -1.

| 😵 Untitled - TI InterActive!<br>Ele Edit View (reart Format Toola Eala      | <u>_ 8) &gt;</u>                                                                                                    |
|-----------------------------------------------------------------------------|----------------------------------------------------------------------------------------------------|
| ■■■●●●●♥ ★ ■ ● <b>♡ ♥ ■</b><br>Immes New Roman ■ 12 ■ B / U ■ = = = € € € 4 | <u>.</u>                                                                                                    |
| <b>1</b> 2 2 - 2 2 1 1 1 2 1 2 2 2 2 2 2 2 2 2 2                            | TUrain Poleue         Image: Constraint of the state of the state of the sta                             |
| Year 9 Maths Graphing Linear Equations                                      | $\begin{array}{cccccccccccccccccccccccccccccccccccc$                                                                                                    |
|                                                                             | LN         SIN         COS         TAN         +           ENTRY         7         8         9         ×           ANS         4         5         6         -           STO+         1         2         3         +                                                                                                    |
| ∢ <br>Math Box Ready                                                        | O     O     O |
| 😫 Start 📔 🍜 🌀 💋 🤰 🔢 🕅 Microsoft Word - Gett 😵 Untitled - TI Inter           | 🛄 🖓 👷 🚺 🛄 4:25                                                                                                    |

# **Mode Setting**

Click on the **Mode Setting** button.

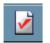

Leave the default settings as shown below:

| Mode Settings      | 5                     | x                                                                |
|--------------------|-----------------------|------------------------------------------------------------------|
| - Number Forma     | t<br>• <u>N</u> ormal | O <u>S</u> cientific O <u>E</u> ngineering                       |
| - Display Digits - | Eloat                 | O Fjx 6 💽 Digits                                                 |
| - Angle Format -   | • Ra <u>d</u> ian     | O Degree                                                         |
| Computation        | • Automatic           | O Exagt O Approximate                                            |
| Complex            | • Real                | O a+ <u>b</u> i O re <sup>êi</sup>                               |
| - Units            | ⊙ SI                  | O English/U.S.                                                   |
|                    | ● Y=                  | O Para <u>m</u> etric ∰ O P <u>o</u> lar<br>O S <u>t</u> at Plot |
| <u> </u>           | Cancel Sa <u>v</u> e  | as Defaults Restore <u>H</u> elp                                 |

# Graph

Click on the **Graph** button.

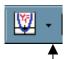

(Note – Clicking on the small arrow to the right of the **Graph** button displays a drop down menu of different graph styles)

In the box next to y1(x) := type 4cos(x) and press Enter.

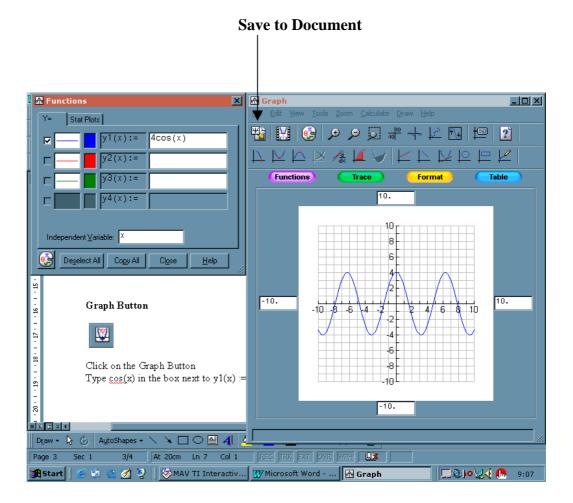

4 of 15

## Save to Document

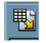

Click on the **Save to Document** button to insert the graph onto the document (see previous diagram).

The document should now look like this:

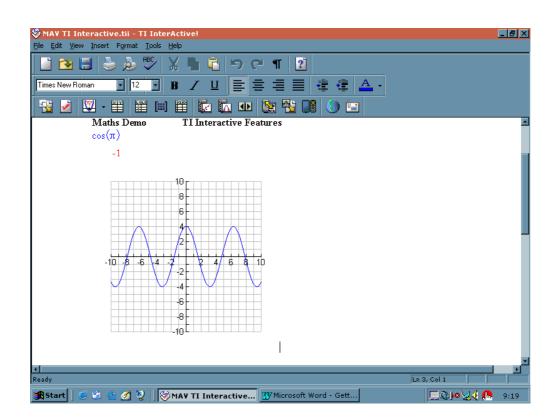

## Table

Click on the **Table** button.

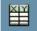

In the **Function Information** dialogue box, enter the expression 2x + 1. Press **Enter** or click on **OK**.

|                                                                                           | 1-1-1        |
|-------------------------------------------------------------------------------------------|--------------|
| MAY TI Interactive - TI InterActive!      File Edit View Insert Format Tools Help         | <u>- 8 ×</u> |
| Image: New Ele Edt Format Help                                                            |              |
| N N N N N N N N N N N N N N N N N N N                                                     |              |
|                                                                                           | ×            |
| Function Information                                                                      |              |
| Eunction: 2x+1 OK                                                                         |              |
| Independent Variable: X Palette Cancel Help                                               |              |
|                                                                                           |              |
| 13       14       15       16       17       18       19                                  |              |
| Ready Ln 4, Col 0                                                                         |              |
| 😹 Start   🥭 🗐 🐁 🖉 🤰 📜 Microsoft Word   🏵 MAV TI Interactiv   🎬 Function Table 🛛 🔯 💷 🔍 💐 🦍 | 10:52        |

Click on the **Save to Document** button.

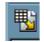

Your document should now look like this:

| <u> </u>      | eractive - TI InterActive!<br>Insert Format Icols Help | _ 6 |
|---------------|--------------------------------------------------------|-----|
| 📓 🔁 🖡         | ခြီ 🅭 🖑 🖁 着 ၁၉ ୩ 😰                                     |     |
| Times New Rom | an 🔄 12 💽 B 🖌 🖳 🗮 🚍 🚍 🚍 를 🚆 📲 📲                        |     |
| -<br>         | 2 · # # # # # kz ka 📭 💱 🔥 🕼 🛀                          |     |
|               |                                                        |     |
|               | x 2x+1                                                 |     |
|               | 0 1<br>1 3                                             |     |
|               | 2 5<br>3 7                                             |     |
|               | 4 9<br>5 11<br>6 13                                    |     |
|               | 7 15<br>8 17                                           |     |
|               | 9 19<br>10 21                                          |     |
|               | 11 23<br>12 25<br>13 27                                |     |
| 4             |                                                        |     |
| Ready         | Ln 4, Col 1                                            |     |

In a similar way, create a **List**, a **Matrix** and a **Spreadsheet**, saving to document each time.

# List

Click on the **List** button.

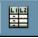

Enter the following data into L1 and L2:

| jile <u>E</u> dit <u>V</u> ie | ew <u>I</u> nsert | F <u>o</u> rmat <u>L</u> ist | <u>D</u> ata <u>H</u> elj | )        |          |               |         |              |       |  |
|-------------------------------|-------------------|------------------------------|---------------------------|----------|----------|---------------|---------|--------------|-------|--|
| 😼   🔀                         | ē ē               | 50                           |                           |          | A↓ A     | ↓ ₩   (       | 3) 🖾 -  | 🥵 🛃          |       |  |
| l Math                        |                   | - 10 -                       | B Z                       | <u>U</u> |          | <b>≣</b>  ⊞ • | · 🖄 - 🛓 | <u>-</u> - 🖂 | 123 💑 |  |
| listname<br>formula           | L1<br>{}          | L2<br>{}                     | L3<br>{}                  | L4<br>{} | L5<br>{} | L6<br>{}      |         |              |       |  |
| 1                             | 1                 | 2                            |                           |          |          |               |         |              |       |  |
| 2<br>3<br>4                   | 2                 | 4                            |                           |          |          |               |         |              |       |  |
| 3                             | 3                 | 6                            |                           |          |          |               |         |              |       |  |
|                               | 4                 | 8                            |                           |          |          |               |         |              |       |  |
| 5<br>6<br>7                   | 5                 | 10                           |                           |          |          |               |         |              |       |  |
| 6                             | 6                 | 9<br>7                       |                           |          |          |               |         |              |       |  |
|                               | 7                 | 7                            |                           |          |          |               |         |              |       |  |
| 8                             | 8                 | 5                            |                           |          |          |               |         |              |       |  |
| 9                             | 9                 | 3                            |                           |          |          |               |         |              |       |  |
| 10                            | 10                | 1                            |                           |          |          |               |         |              |       |  |
| 11                            |                   |                              |                           |          |          |               |         |              |       |  |
| 12                            |                   |                              |                           |          |          |               |         |              |       |  |
| 13                            |                   |                              |                           |          |          |               |         |              |       |  |
| 14                            |                   |                              |                           |          |          |               |         |              |       |  |
| 15<br>D list A                | Matrix 人 Spr      | eadsheet /                   |                           |          |          |               |         |              |       |  |

Click on the **Save to Document** button.

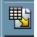

## Matrix

Click on the Matrix button.

[:::]

In the Matrix name box enter the name Matrix1.

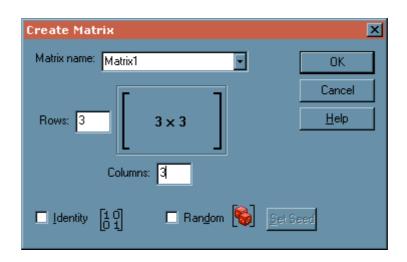

Set the **Rows** to **3** and the **Columns** to **3**. Press **Enter** or click on **OK**.

Enter the following values into the 3x3 matrix. Press **Enter** or click on **OK**.

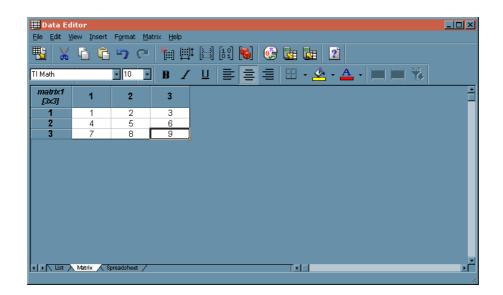

Click on the Save to Document button.

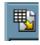

©2004 Neale Woods

# Spreadsheet

Click on the **Spreadsheet** button.

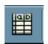

Enter the numbers **1 to 10** in column **A** Enter the formula =**A1^2** in cell **B1** 

| 🛄 Data Ec                  | litor              |                   |       |      |   |                    |         |       |   |   |
|----------------------------|--------------------|-------------------|-------|------|---|--------------------|---------|-------|---|---|
| <u>Eile E</u> dit <u>V</u> | <b>/iew</b> Insert | Format <u>T</u> o |       | Help |   |                    |         |       |   |   |
| 😼   💥                      | <u>i</u>           | 50                |       |      |   | $\sum f(x) \mid 1$ |         |       |   | 2 |
| TI Math                    | 1                  | • 10 •            | ] B . | ΖU   |   |                    | - 🖄 - 🕯 | A - ⊨ |   |   |
| B1                         | =A1^2              | 2                 |       |      |   |                    |         |       |   |   |
|                            | A                  | В                 | C     | D    | E | F                  | G       | Н     | I | J |
| 1                          | 1                  | =A1^2             |       |      |   |                    |         |       |   | - |
| 2<br>3                     | 2                  |                   |       |      |   |                    |         |       |   |   |
| 3                          |                    |                   |       |      |   |                    |         |       |   |   |
| 4                          | 4                  |                   |       |      |   |                    |         |       |   |   |
| 5<br>6                     | 5                  |                   |       |      |   |                    |         |       |   |   |
| 6                          | 6                  |                   |       |      |   |                    |         |       |   |   |
| 7                          | 7                  |                   |       |      |   |                    |         |       |   |   |
| 8                          | 8                  |                   |       |      |   | _                  |         |       |   |   |
| 9                          | 9                  |                   |       |      |   |                    |         |       |   |   |
| 10                         | 10                 |                   |       |      |   |                    |         |       |   |   |
| 11                         |                    |                   |       |      |   |                    |         |       |   |   |
| 12<br>13                   |                    |                   |       |      |   |                    |         |       |   |   |
| 13                         |                    |                   |       |      |   | -                  |         |       |   |   |
| 14                         |                    |                   |       |      |   |                    |         |       |   |   |
|                            |                    |                   |       |      |   |                    |         |       |   | F |

## Fill down column **B**

| le <u>E</u> dit ⊻ | jew <u>I</u> nsert | F <u>o</u> rmat <u>T</u> oo | ls <u>D</u> ata | Help |              |     |              |         |       |      |   |
|-------------------|--------------------|-----------------------------|-----------------|------|--------------|-----|--------------|---------|-------|------|---|
| S   💥             | Ē Ē                | 50                          | 3 1             | ₿₽   | <b>X</b> ↓ ↓ | ‡ Σ | <b>f</b> (x) | 🧿 🗾 ·   | - 🥵 🖬 |      | 2 |
| Math              |                    | • 10 •                      | B 2             | ΥU   |              |     |              | - 🖄 - 🕯 | A - 🖂 | 12 薞 |   |
| B10               | =A10^2             | 2                           |                 |      |              |     |              |         |       |      |   |
|                   | A                  | В                           | C               | D    |              | E   | F            | G       | H     | I    | J |
| 1                 | 1                  | 1                           |                 |      |              |     |              |         |       |      |   |
| 2                 | 2                  | 4                           |                 |      |              |     |              |         |       |      |   |
| 3                 | 3                  | 9                           |                 |      |              |     |              |         |       |      |   |
| 4                 | 4                  | 16                          |                 |      |              |     |              |         |       |      |   |
| 5                 | 5                  | 25                          |                 |      |              |     |              |         |       |      |   |
| 6                 | 6                  | 36                          |                 |      |              |     |              |         |       |      |   |
| 7                 | 7                  | 49                          |                 |      |              |     |              |         |       |      |   |
| 8                 | 8                  | 64                          |                 |      |              |     |              |         |       |      |   |
| 9                 | 9                  | 81                          |                 |      |              |     |              |         |       |      |   |
| 10                | 10                 | 100                         |                 |      |              |     |              |         | -     |      |   |
| 11                |                    |                             |                 |      |              |     |              |         |       |      |   |
| 12                |                    |                             |                 |      |              |     |              |         |       |      |   |
| 13<br>14          |                    |                             |                 |      |              |     |              |         |       |      |   |
| 14                |                    |                             |                 |      |              |     |              |         |       |      |   |

#### Click on the Save to Document button

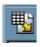

©2004 Neale Woods

Your screen should now look like this:

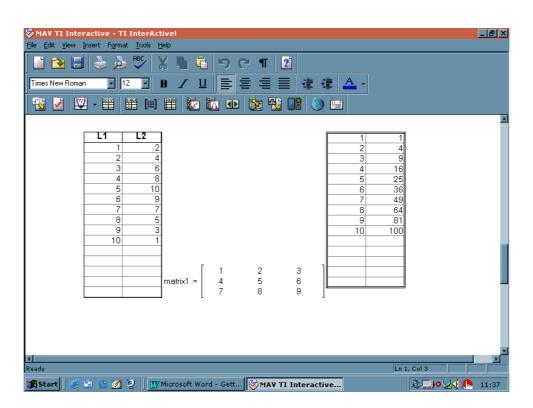

# **Stat Calculation Tool**

Click on the Stat Calculation Tool button

Set the Calculation Type to Two-Variable Statistics Set the  $\underline{X}$  List to L1 Set the  $\underline{Y}$  List to L2 Click on Calculate

| Statistics Calculation                                                    |
|---------------------------------------------------------------------------|
| Input       Calculation ⊥ype:       Two-Variable Statistics       X List: |
| Y List: L2<br>Frequency:                                                  |
| Residual List:     RESID                                                  |
|                                                                           |
| Calculate Cancel Help                                                     |

In the **Title** box, enter **Stat Results** Keep all of the boxes ticked Click on **Save Results** 

| 🖌 Stati  | stics Calculation 🔀                   |
|----------|---------------------------------------|
| Calculat | ion Setup Calculation Results         |
| Resu     |                                       |
| Two      | p-Variable Statistics                 |
| Title    | e: Stat Results                       |
|          | $\bar{x} = 5.5; \bar{y} = 5.5$        |
|          | $\Sigma x = 55.; \Sigma x^2 = 385.$   |
|          | Sx = 3.02765                          |
|          | σx = 2.87228                          |
|          | n = 10.                               |
|          | $\Sigma y = 55.; \ \Sigma y^2 = 385.$ |
|          | Sy = 3.02765                          |
|          | σy = 2.87228                          |
|          | Σxy = 290.                            |
|          | minX = 1.; maxX = 10.                 |
|          | $\min Y = 1.; \max Y = 10.$           |
|          | Copy Save Results Cancel <u>H</u> elp |

The results should now appear in the document

| SMAY TI Interactive - TI InterActive!                                                                                                    |             | <u>- 8 ×</u> |
|----------------------------------------------------------------------------------------------------|-------------|--------------|
| Ele Edit Yew Insert Format Tools Help<br>The Edit Yew Insert Format Tools Help<br>The Edit Yew Insert Format Tools Help                                                                                                    |             |              |
| Image: New Roman         Image: Image: |             |              |
|                                                                                                    |             |              |
|                                                                                                    |             |              |
| Stat Results                                                                                                    |             |              |
| Two-Variable Statistics                                                                                                    |             |              |
| x = 5.5; y = 5.5                                                                                                    |             |              |
| $\Sigma \mathbf{x} = 55.; \ \Sigma \mathbf{x}^2 = 385.$                                                                                                    |             |              |
| Sx = 3.02765<br>ox = 2.87228                                                                                                    |             |              |
| n = 10.                                                                                                    |             |              |
| $\Sigma y = 55.; \Sigma y^2 = 385.$                                                                                                    |             |              |
| Sy = 3.02765                                                                                                    |             |              |
| $\sigma y = 2.87228$<br>$\Sigma xy = 290.$                                                                                                    |             |              |
| minX = 1.; maxX = 10.                                                                                                    |             |              |
| $\min Y = 1.; \max Y = 10.$                                                                                                    |             |              |
|                                                                                                    |             |              |
|                                                                                                    |             |              |
|                                                                                                    |             |              |
| a [                                                                                                    |             |              |
|                                                                                                    | Ln 4, Col 1 |              |
| 選 Start 🛛 🍝 🔄 🧕 💋 🦉 📗 🎹 Microsoft Word - Gett 😵 MAY TI Interactive                                                                                                    | ◙⊑⊮⊗‰∢      | 12:15        |

# **Stat Tests & Intervals Tool**

Click on the Stat Tests & Intervals Tool button

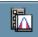

This dialogue box allows you to enter results for **z tests**. Experiment with entering values.

| Statistical Tests & Intervals                                              |
|----------------------------------------------------------------------------|
| Tests & Intervals Setup Calculation Results                                |
|                                                                            |
| Test or Interval Title:                                                    |
| Test or Interval Type: z test                                              |
| Input Type<br>© Data © Summary Statistics                                  |
| μο                                                                         |
| σ                                                                          |
| List                                                                       |
| Freq 1                                                                     |
| Alternate Hypothesis<br>• $\mu \neq \mu_0$ • $\mu < \mu_0$ • $\mu > \mu_0$ |
| Draw Result     Interactive                                                |
|                                                                            |
| Calculate Cancel <u>H</u> elp                                              |

# **Slider Control**

Click on the Slider Control button

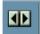

In the **Variable** box, enter **x** Press **Enter** or click on **OK** 

| Slider Control Prop     | erties X           |
|-------------------------|--------------------|
| Appearance Inputs       |                    |
| ⊻ariable:               | x                  |
| Intial / Current Value: | 0.00               |
| <u>M</u> inimum Value:  | -10.00             |
| Ma <u>x</u> imum Value: | 10.00              |
| Step Amount:            | 0.1                |
| Page Amount:            | 0.5                |
|                         | Snap to step value |
|                         |                    |
|                         |                    |
|                         | OK Cancel Help     |

This will produce a slider for the variable  $\mathbf{x}$  that can be adjusted on the screen

## **TI Device Data Transfer**

Click on the TI Device Data Transfer button

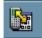

If you have a TI Device connected, you can import data to your computer

This screen appeared when the computer was connected to a TI-83+

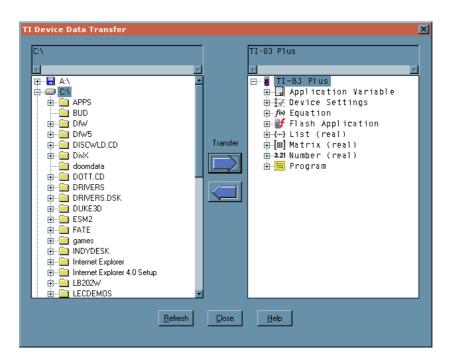

You can also import and export data from the **File** menu of the **Data Editor** that appears when creating objects such as lists, matrices and spreadsheets.

### **Screen Capture**

If you are connected to a TI device, click on the Screen Capture button

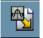

The following lists were captured from the screen of a TI-83+ that was connected to the USB port of the computer

| L1      | L2                     | L3 2 | • |
|---------|------------------------|------|---|
| ниман   | F<br>7<br>8<br>9<br>10 |      |   |
| L2(1)=6 |                        |      | - |

# **Quick Data Tool**

#### Click on the Quick Data Tool button

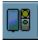

| 0 | Quick Data 📃 🔍                                            |
|---|-----------------------------------------------------------|
|   | Select Probe                                              |
|   | ⊡emperature O ⊻oltage O Light O Motion                    |
|   | O Other 25g Accelerometer                                 |
|   | - Select Collection Parameters                            |
|   | Number of Samples 100 😁 Collection Interval 0.25 🍝 sec(s) |
|   | y-Minimum 0 y-Maximum 50                                  |
|   | - Select List Names                                       |
|   | x-List : Time y-List : Temp                               |
|   | - Select Data Collection Style                            |
|   | Real Time     Get after collection                        |
|   | Auto-scale after collection                               |
|   | - Select Units-                                           |
|   | • °⊆ • °E                                                 |
|   |                                                           |
|   | <u>Run</u> Cl <u>o</u> se <u>H</u> elp                    |

This allows you to collect data from a variety of probes using a device such as a Computer Based Laboratory (CBL) or a LabPro.

### Web Browser

#### Web Browser button

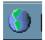

When you click on the **Web Browser** button, you access the <u>www.education.ti.com</u> site. You can navigate to other websites from this screen.

#### **Email Document**

#### Email Document button

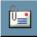

When you click on the **Email Document** button, you access the dialogue box for writing emails. The current TI InterActive document is set as the default attachment.